*Я.А. ДЕРЕВ'ЯНКО, Ю.І. ГОРБЕНКО, канд. техн. наук, О.О. КУЗНЕЦОВ, д-р техн. наук*

# **ФАКТОРІАЛЬНА СИСТЕМА ЧИСЛЕННЯ ДЛЯ ГЕНЕРАЦІЇ НЕЛІНІЙНИХ ПІДСТАНОВОК**

## **Вступ**

Перестановки є одним із важливих елементів комбінаторики, який повсюдно використовується у різних сферах і реальних задачах. Одним із варіантів використання перестановок у криптографії є шифрування за допомогою цих повідомлень або використання перестановок високого ступеня (2<sup>8</sup>) в різних криптографічних перетвореннях. В деяких випадках, наприклад, якщо потрібно мати доступ до певної перестановки, необхідно мати змогу швидко отримати номер перестановки за її значеннями, або навпаки значення перестановки за її номером у загальному просторі. З такою метою доцільним буде використання факторіальної системи числення, оскільки завдяки її використанню можна швидко відтворити перестановку, маючи тільки її номер, а також виконати зворотне перетворення в разі необхідності. При цьому застосовуються спеціальні математичні поняття інверсії підстановок та алгоритми кодування у факторіальній системі числення.

В даній роботі описано загальні принципи використання факторіальної системи числення для роботи з перестановками, наведено основні алгоритми переведення номеру перестановки у її значення, а також зворотного переведення. Зазначені алгоритми реалізовано мовою програмування С. Ми наводимо чисельні приклади для демонстрації та перевірки отриманих результатів. Також в роботі досліджено зміну криптографічних показників та функцій вартості для впорядкованих у факторіальній системі числення підстановок. Такі функції вартості використовуються в евристичних методах пошуку, тобто отримані результати будуть корисними для прискорення генерації нелінійних підстановок.

#### **1. Факторіальна систем числення**

У факторіальній системі числення основами є послідовність факторіалів  $b_k = k!$ . Кожне натуральне число  $\,x\,$  представляється у вигляді

$$
x = \sum_{k=1}^{n} a_k k!,
$$
 (1)

де  $0 \le a_k$  ≤  $k$ 

Факторіальна система числення використовується при декодуванні перестановок списками інверсій, тобто маючи номер перестановки, можна відтворити її саму наступним чином: номер перестановки (починаючи з 0) записується в факторіальній системі числення, при цьому коефіцієнт при числі *i*! буде позначати число інверсій для елементу *i* + 1 в тій множині, в якій виконуються перестановки (тобто число елементів, менших за  $i + 1$ , але які знаходяться правіше нього в шуканій перестановці).

## **1.1. Алгоритми представлення цілого числа в факторіальній системі числення**

Для представлення цілого числа без знаку (натуральні числа)  $\,x\,$  у факторіальній системі числення потрібно знайти набір цифр $a_k$ ,  $k = 1,...,n$  таких, що

$$
x = \sum_{k=1}^{n} a_k k! = a_n n! + a_{n-1}(n-1)! + ... + a_2 2! + a_1 1!
$$
 (2)

де  $0 \le a_k$  ≤  $k$ 

Для такого представлення достатньо виконати послідовність наступних кроків: **Алгоритм 1:**

$$
x = a_n n! + r_n
$$
  
\n
$$
r_n = a_{n-1}(n-1)! + r_{n-1}
$$
  
\n...  
\n
$$
r_2 = a_2 2! + r_2 ;
$$
  
\n
$$
r_2 = a_1 .
$$
  
\n(3)

Набір  $a_n, a_{n-1},..., a_2, a_1$  представляє ціле число без знаку в факторіальній системі числення.

**Приклад 1.** Представимо число 77 в факторіальній системі числення (з використанням алгоритму 1):

$$
77 = 3 \cdot 4! + 5 \; ; \; a_4 = 3; \n5 = 0 \cdot 3! + 5 \; ; \; a_3 = 0; \n5 = 2 \cdot 2! + 1 \; ; \; a_2 = 2 ; \n1 = 1 \; ; \; a_1 = 1.
$$
\n(4)

Вихід: число у факторіальній системі має вигляд {3,0,2,1,0}.

Недоліком такого алгоритму є необхідність обчислення основ – послідовних значень  $\phi$ акторіалів  $k!$ ,  $k = 1,...,n$ . Для великих  $k$  та  $n$  це буде доволі складною задачею.

Для усунення даного недоліку можна представити факторіальне число *x* з використан-<br>схеми Горнера:<br> $x = a_n n! + a_{n-1}(n-1)! + ... + a_2 2! + a_1 1! = (...(a_n n + a_{n-1})(n-1) + ... + a_2) 2 + a_1$  (5) ням схеми Горнера:

epa:  
\n
$$
x = a_n n! + a_{n-1}(n-1)! + ... + a_2 2! + a_1 1! = (...(a_n n + a_{n-1})(n-1) + ... + a_2) 2 + a_1
$$
\n(5)

При такому записі числа  $x$  для знаходження всіх  $a_k$ ,  $k = 1,...,n-1$  достатньо виконати послідовність таких кроків:

**Алгоритм 2:**

$$
x = q_1 2 + a_1;
$$
  
\n
$$
q_1 = q_2 3 + a_2;
$$
  
\n
$$
q_2 = q_3 4 + a_3;
$$
  
\n...  
\n
$$
q_{n-3} = q_{n-2}(n-1) + a_{n-2};
$$
  
\n
$$
q_{n-2} = q_{n-1}n + a_{n-1};
$$
  
\n(6)  
\n
$$
q_{n-1} = a_n.
$$

Набір залишків  $a_n, a_{n-1},...,a_2, a_1$  представляє ціле число без знаку в факторіальній системі числення.

**Приклад 2.** Представимо число 77 в факторіальній системі числення (з використанням алгоритму 2):

$$
77 = 38 \cdot 2 + 1; \quad a_1 = 1; \n38 = 12 \cdot 3 + 2; \quad a_2 = 2; \n12 = 3 \cdot 4 + 0; \quad a_3 = 0; \n3 = 3; \quad a_4 = 3.
$$
\n(7)

Вихід: число у факторіальній системі має вигляд {3,0,2,1,0}.

Алгоритм 2 з використанням схеми Горнера є значно простішим у застосуванні та реалізації, оскільки не вимагає обчислення основ – послідовних значень факторіалів  $k!$ ,  $k = 1,...,n$ .

Для представлення перестановки у факторіальній системі числення можна застосувати декілька споріднених алгоритмів. В основі цих алгоритмів лежить застосування спеціального математичного поняття інверсії.

## **1.2. Алгоритми представлення підстановки в факторіальній системі числення**

Інверсією в дискретній математиці називається послідовність із двох чисел впорядкованих в оберненому порядку. Ми розглядаємо інверсії в перестановках множини  $X = \{1, 2, ..., n\}$ . Кожна перестановка  $\pi$  може бути записана як кортеж із  $n$  елементів

$$
\pi = (y_1, y_2, \dots, y_n) \tag{8}
$$

або у вигляді підстановки, наприклад:

$$
\begin{pmatrix} x_1 & x_2 & x_3 & \dots & x_n \\ y_1 & y_2 & y_3 & \dots & y_n \end{pmatrix}
$$
 (9)

де

$$
\{x_1, \ldots, x_n\} = \{y_1, \ldots, y_n\} = X, \ \pi(x_i) = y_i \tag{10}
$$

Інверсією в перестановці  $\pi$  називається пара індексів  $(i,j)$  для пар елементів  $(\pi(i), \pi(j))$  така, що  $1 \le i < j \le n$  та  $\pi(i) > \pi(j)$ .

Наприклад, в перестановці  $\pi = (4, 2, 1, 3)$  інверсії утворюють пари індексів  $(1, 2)$ ,  $(1, 3)$ ,  $(1,4)$ ,  $(2,3)$  для пар елементів  $(4,2)$ ,  $(4,1)$ ,  $(4,3)$ ,  $(2,1)$  відповідно.

Перестановка називається парною, якщо її елементи утворюють у сумі парне число інверсій, і непарною, якщо вони утворюють непарне число інверсій. Наприклад, в перестановці  $\pi = (4, 2, 1, 3)$  елементи утворюють чотири інверсії, тобто перестановка парна. В перестановці  $\pi = (2, 1, 3, 4)$  інверсію утворює лише пара індексів  $(1, 2)$ , тому перестановка непарна. В перестановці  $\pi = (1, 2, 3, 4)$  немає жодної інверсії. Число інверсій дорівнює 0, тому перестановка парна.

Факторіальна система числення використовується при декодуванні перестановок списками інверсій. Тобто маючи номер перестановки, можна відтворити саму підстановку наступним чином: номер перестановки (починаючи з 0) записується в факторіальній системі числення, при цьому коефіцієнт при числі  $i$ ! буде позначати число інверсій для елементу  $i+1$ в тій множині, в якій виконуються перестановки (тобто число елементів, менших за  $i+1$ , але які знаходяться правіше нього в шуканій перестановці).

Алгоритм отримання факторіального числа  $a_n, a_{n-1}, ..., a_2, a_1$  із перестановки  $\pi$  множини  $X = \{1, 2, \ldots, n\}$  має таку послідовність кроків.

**AJi DEF**

\ni 
$$
\leftarrow 1
$$
;

\nWhile  $i < n$  do

\n $k \leftarrow 0$ ;

\nFor  $j = i + 1$  to  $n$  do

\nIf  $\pi(i) > \pi(j)$  then  $k \leftarrow k + 1$ 

\n $a_{\pi(i)} \leftarrow k$ ;

\n $i \leftarrow i + 1$ ;

\n $a_{\pi(n)} \leftarrow 0$ ;

\nReturns  $a_n, a_{n-1}, \ldots, a_2, a_1$ .

**Приклад 3.** Покажемо на прикладі як буде відбуватися переведення перестановки  $\pi = (3, 5, 2, 1, 4)$  множини  $X = \{1, 2, 3, 4, 5\}$  у факторіальне число:

*i* = 1, *k* = 0  
\n*j* = 2; 
$$
\pi(1) = 3 < \pi(2) = 5
$$
, *k* = 0;  
\n*i* = 3;  $\pi(1) = 3 > \pi(3) = 2$ , *k* = 1;  
\n*i* = 4;  $\pi(1) = 3 > \pi(4) = 1$ , *k* = 2;  
\n*i* = 5;  $\pi(1) = 3 < \pi(5) = 4$ , *k* = 2;  
\n*i* = 2, *k* = 0  
\n*i* = 3;  $\pi(2) = 5 > \pi(3) = 2$ , *k* = 1;  
\n*i* = 4;  $\pi(2) = 5 > \pi(4) = 1$ , *k* = 2;  
\n*i* = 5;  $\pi(2) = 5 > \pi(5) = 4$ , *k* = 3;  
\n*i* = 3, *k* = 0  
\n*i* = 4;  $\pi(3) = 2 > \pi(4) = 1$ , *k* = 1;  
\n*a*<sub>2</sub> = 1;  
\n*i* = 4, *k* = 0  
\n*i* = 5;  $\pi(4) = 1 < \pi(5) = 4$ , *k* = 0;  
\n*a*<sub>1</sub> = 0;  
\n*a*<sub>4</sub> = 0;  
\n*a*<sub>4</sub> = 0;

Return  $3, 0, 2, 1, 0$ .

Для переходу від факторіальної до десяткової системи числення треба скористатися формулою (1), тобто кожен з залишків помножити на відповідну йому основу – факторіал  $k!, k = 1,...,n$ .

Orxe, масMO HacryTHE:  
\n
$$
x = \sum_{k=1}^{n} a_k k! = 0.0! + 1.1! + 2.2! + 0.3! + 3.4! = 0 + 1 + 4 + 0 + 72 = 77
$$
\n(13)

Також для даного алгоритму покажемо алгоритм зворотного переходу:

Алгоритм отримання перестановки з її номеру буде полягати в наступному.

## **Алгоритм 4:**

1. Переводимо число з десяткової системи числення з використанням алгоритму 2.

2. Отримуємо число у факторіальній системі числення.

3. Кожен з залишків числа у факторіальній системі буде означати кількість елементів, які є меншими за  $n-i$ , де  $i = 0, n-1$  — порядок залишку у факторіальному числі, але стоять правіше нього.

4. Отримуємо перестановку, яка відповідатиме початковому числу у десятковій СЧ і у факторіальній СЧ.

**Приклад 4.** Покажемо на прикладі як буде відбуватися переведення числа 77 у перестановку:

1. Переводимо число 77 у факторіальну СЧ:

$$
77 = 38 \cdot 2 + 1; \quad a_1 = 1; \n38 = 12 \cdot 3 + 2; \quad a_2 = 2; \n12 = 3 \cdot 4 + 0; \quad a_3 = 0; \n3 = 3; \quad a_4 = 3.
$$
\n(14)

2. Отримали число у ФСЧ –  $\{3,0,2,1,0\}$ .

3. Отже, виходячи з алгоритму 4, число у факторіальній системі числення буде означати наступне для перестановки довжини 5:

- першим залишком факторіального числа буде число елементів, які є меншими за 5, але стоять правіше нього – 3;
- $\bullet$  другим залишком буде число елементів менших за 4, але які стоять правіше нього 0;
- третім залишком є число елементів менших за 3, які стоять правіше нього 2;
- четвертим залишком буде число елементів, менших за 2, які стоять правіше нього 1.
- останній елемент перестановки завжди ставиться на вільне місце, тому значення останнього залишку завжди буде нульовим.

4. Виходячи з наведених вище правил переведення факторіального числа у перестановку, отримуємо наступну перестановку для числа 77 ({3,0,2,1,0} у ФСЧ) – (3,5,2,1,4).

Отже, як можна бачити, перетворення з десяткової системи числення в факторіальну систему числення, з факторіальної системи числення у перестановку і також зворотні дії виконані успішно, отже даний метод дозволяє виконувати такі дії.

Також, варто згадати про схожий за своїм принципом код Лемера, який полягає в наступному.

У математиці і, зокрема, у комбінаториці, код Лемера – це особливий спосіб кодування кожної можливої перестановки послідовності з *п* чисел. Це приклад схеми перестановок нумерації та приклад таблиці інверсії. Код Лемера використовує той факт, що існує

$$
n! = n \times (n-1) \times \cdots \times 2 \times 1 \tag{15}
$$

перестановок послідовності з  $n$  чисел. Якщо перестановка  $\sigma$  задається послідовністю  $(\sigma_1, ..., \sigma_n)$  її образів 1,..., *n*, то вона кодується послідовністю з *n* чисел, але не всі такі послідовності є дійсними, оскільки потрібно використовувати кожне число тільки один раз. Отже, вибирають перше число з набору з  $n$  значень, наступне число з фіксованого набору з  $n-1$ значень і так далі, зменшуючи кількість можливостей до останнього числа, для якого є лише одне фіксоване значення. Переводячи цю свободу вибору на кожному кроці в число, отримуємо алгоритм кодування, який знаходить код Лемера даної перестановки. Відповідне число для кодування кожного об'єкта  $\sigma_{i}$  – це кількість об'єктів, які були доступні на той момент (тому вони не зустрічаються до позиції *і*), але які є меншими за об'єкт  $\sigma_i$ . Отже, сам алгоритм матиме такий опис:

## **Алгоритм 5:**

1. Для отримання коду Лемера перестановки необхідно для кожного  $\sigma_i$ , де  $i = 0, n - 1$ , знайти кількість елементів, які будуть меншими за нього, але знаходитимуться правіше.

2. Отримуємо таким чином код Лемера.

**Приклад 5.** Покажемо на прикладі як буде відбуватися переведення перестановки {1,5,0,6,3,4,2} у код Лемера:

1. Починаючи з першого числа в перестановці знаходимо числа, які є меншими за обране число і стоять правіше нього: для перестановки {1,5,0,6,3,4,2} наприклад, число елементів, менших за 1, але правіше нього – 1, менших за 5, але правіше – 4, менших на 0, але правіше 0, менших за 6, але правіше – 3, менших за 3, але правіше – 1, менших за 4, але правіше – 1, і останній лишок завжди буде нульовим, оскільки залишається тільки 1 позиція.

2. Таким чином отримуємо код Лемера –  $(1,4,0,3,1,1,0)$ .

Зворотне перетворення, тобто коду Лемера у перестановку, полягає в наступному.

# **Алгоритм 6:**

1. Береться перестановка довжини  $n_3$  елементами у чіткому порядку за зростанням - ${0,1,2,3,4,5,6}.$ 

2. Далі, згідно з кодом Лемера, ми викреслюємо з даної перестановки елемент, який відповідає числу *і* в коді Лемера,  $i = 0, n - 1$ .

3. Отримуємо початкову перестановку.

**Приклад 6.** Покажемо на прикладі як буде відбуватися перехід від коду Ламера до перестановки:

1. Береться перестановка –  $\{0, 1, 2, 3, 4, 5, 6\}$ .

2. Перше число коду Лемера – 1, тобто починаємо від елементу під номером нуль ідемо направо та викреслюємо елемент під номером, який відповідає числу в коді Лемера – 1. Перестановка матиме вигляд {0,2,3,4,5,6}. Друге число коду дорівнює 4 – викреслюємо елемент під номером 4 в перестановці, що лишилася – це число 5. Перестановка набула вигляду  ${0,2,3,4,6}$ . Третє число коду – 0 – викреслюємо число 0. Перестановка набула вигляду  ${2,3,4,6}$ . Четверте число коду дорівнює 3 – викреслюємо число 6. Перестановка набула вигляду {2,3,4}. П'яте число коду дорівнює 1 – викреслюємо число під номером 1 в перестановці – 3. Перестановка набула вигляду  $\{2,4\}$ . Шосте число коду – 1. Викреслюємо число 4. Перестановка набула вигляду {2}. Останнім елементом перестановки є число, що лишилося.

3. Таким чином, використовуючи алгоритм 6, ми отримали перестановку {1,5,0,6,3,4,2}.

Отже, як можна бачити, перетворення перестановки до коду Лемера та назад успішно виконується, тому такий код може також використовуватися для кодування перестановок.

# **2. Програмна реалізація кодування нелінійних підстановок у факторіальній системі числення**

Нами було реалізовано методи, які дозволяють виконувати описані вище дії зі звичайними типами даних (int, тощо). Реалізація доступна на сервісі GitHub за посиланням [1]: [https://github.com/DereviankoYaroslav/SBoxDereviankoFactorial.](https://github.com/DereviankoYaroslav/SBoxDereviankoFactorial) Далі буде наведено лістинг коду цих методів та пояснено сутність їх роботи.

**Лістинг 1.** Метод перетворення числа з десяткової системи до факторіальної системи числення:

Вхідні дані методу: ціле натуральне число в десятковій СЧ, яке необхідно перевести в факторіальну СЧ – int x та значення факторіалу, в межах якого це число знаходиться int n (наприклад, для чисел 0-119  $n = 5$  i т.д.).

.<br>Вихідні дані методу: масив, розміру *n* , кожним елементом якого будуть залишки факторіального числа за відповідною основою  $k!$ ,  $k = 1,...,n$ , весь масив в цілому представляє число у факторіальному вигляді.

```
 ISSN 0485-8972 Radiotekhnika No. 209 (2022)
eISSN 2786-5525
     int *numberToFactorial(int x, int n){
  int q = 2;
  int counter = n-2;
  int *positions = calloc (n, \text{sizeof(int)});
  positions[n-1] = 0;
  while \text{(counter} > 0)long long temp = floor(x/q);
     \log \log \text{val} = x - (\text{temp}^*q);positions[counter] = val;x = temp;++q; counter--;
   }
  positions[counter] = x;
   printf("\nPOSITIONS VECTOR\n");
  for (int i = 0; i < n ; ++i){
      printf("%d ",positions[i]);
   }
```

```
int *positionsRev = calloc (n, sizeof(int));
  for (int r = 0,t = n-1; r < n, t > = 0; ++r, t-){
    positionsRev[t] = positions[r];
   }
  free(positions);
   return positionsRev;
}
```
**Лістинг 2.** Метод перетворення факторіального числа до перестановки (за алгоритмом 3):

Вхідні дані методу: масив, розміру  $|n|$ , кожним елементом якого будуть залишки факторіального числа за відповідною основою  $k!$ ,  $k = 1,...,n$ , розмір масиву –  $\textit{size} = n$ .

Вихідні дані методу: перестановка довжини *n* , яка відповідатиме вхідному факторіальному числу.

```
int *numberToSubstitution(int *number, int size){
int ^*S = calloc (size, size of (int));
int *result = calloc (size, size of (int));
int newSize = size;
int counter = 0:
int coeffNum = 0:
int innerCounter = 0:
while(counter \langle size){
  int *emptyPos = calloc (newSize,sizeof(int));
  for (int i = 0; i < size; ++i){
     if (S[i] == 0)emptyPos[innerCounter] = i; innerCounter++;
      }
   }
  for (int q = 0; q < newSize; ++q){
      if (q==number[newSize-1]){
        S[emptyPos[q]] = 1; result[coeffNum] = emptyPos[q];
        ++coeffNum;
      }
   }
  innerCounter = 0; ++counter;
   newSize--;
   free(emptyPos);
 }
int numberInArr = size;
int *sub = calloc (size, size of (int));
for (int u = 0; u < size; ++u){
  sub[result[u]] = numberInArr:
   numberInArr--;
 }
 free(result);
int *subRev = calloc (size, size of (int));
for (int r = 0,t = size-1; r < size, t > = 0; ++r, t--){
  subRev[t] = sub[r]; }
```
 free(sub);  $free(S)$ ; return subRev;

}

**Лістинг 3.** Метод зворотного перетворення перестановки у факторіальне число:

Вхідні дані методу: перестановка довжини  $n$  ( $size = n$ ), розмір перестановки  $size = n$ Вихідні дані методу: масив, розміру *п*, кожним елементом якого будуть залишки факторіального числа за відповідною основою  $k!$ ,  $k = 1,...,n$ , весь масив в цілому представляє число у факторіальному вигляді.

```
int *substitutionToFactorial(int *sub, int size) {
  int *result = calloc(size, size of (int));
  int value = size;
  int flag = 0;
  int innerCounter = 0;
  int counter = 0:
  while (counter<size) {
    for (int i = 0; i < size; ++i) {
       if (flag = 1 \&\& \text{subj}[i] < value) {
           ++innerCounter;
 }
       if (sub[i] == value) {
          flag = 1;
         }
      }
    result[counter] = innerCounter;innerCounter = 0;flag = 0;
     ++counter;
     value--;
   }
   return result;
}
```
**Лістинг 4.** Метод зворотного перетворення факторіального числа у десяткове число: Вхідні дані методу: масив, розміру *п*, кожним елементом якого будуть залишки факто-

```
ріального числа за відповідною основою k!, k = 1,...,n, розмір масиву size = n.
    Вихідні дані методу: ціле натуральне число у десятковій СЧ – int result.
```

```
long long factorialNumberToNumber(int *number, int size){
   int *numberRev = calloc (size,sizeof(int));
  long long result = 0:
  for (int r = 0,t = size-1; r < size, t > = 0; ++r, t--){
    numberRev[t] = number[r]; }
  for (int i = 0; i < size; ++i){
    result += numberRev[i]*factorialCounting(i);
 }
   free(numberRev);
   return result;
}
```
### **2.1. Приклади переведення чисел у перестановки і зворотні перетворення**

Покажемо результати виконання послідовного перетворення десяткового числа у факторіальне число, факторіального числа у перестановку, перестановку назад у факторіальне число і далі – факторіальне число у десяткове число. Для наочної демонстрації результатів покажемо спочатку переведення у факторіальну систему числення числа з прикладу – 77, а потім перетворення числа 100 з прикладу та ще декількох чисел на перестановки та назад.

Переведення числа 77 з десяткової СЧ у факторіальну буде відбуватися з використанням схеми Горнера, так наприклад, спочатку число буде ділитися на 2, і першим числом факторіального числа буде залишок від такого ділення, далі на 3, і так далі, поки дільник не буде дорівнювати n-1. Дільником на кожному кроці буде виступати ціла частина від такого ділення. Така дія матиме наступний вигляд:

```
START NUMBER
77
a_n = 1a_n = 2a_n = 0a_n = 3POSITIONS VECTOR
3, 0, 2, 1, 0,
```
Рис. 1. Приклад переведення числа 77 у ФСЧ

Перше значення буде залишком від ділення на 2, друге на 3 і т.д. аж до п–1. Таким чином, ці залишки будуть утворювати факторіальне число. Останній залишок факторіального числа завжди буде нульовим. Далі буде показано результати перетворення різних чисел з десяткової СЧ у ФСЧ, із ФСЧ у перестановку, і результати зворотних дій. Деталі перетворень описані у коді алгоритмів:

> **START NUMBER** 77 **FACTORIAL NUMBER**  $3, 0, 2, 1, 0,$ **SUBSTITUTION**  $3, 5, 2, 1, 4,$ **FACTORIAL NUMBER**  $3, 0, 2, 1, 0,$ **FINAL NUMBER** 77

Рис. 2. Переведення числа 77 у перестановку і назад (*n*=5)

```
START NUMBER
100
FACTORIAL NUMBER
4, 0, 2, 0, 0,SUBSTITUTION
5, 3, 1, 2, 4,FACTORIAL NUMBER
4, 0, 2, 0, 0,FINAL NUMBER
100
```
Рис. 3. Переведення числа 100 у перестановку і назад (*n*=5)

**START NUMBER** 2999999 **FACTORIAL NUMBER** 8, 2, 3, 1, 3, 4, 3, 2, 1, 0, **SUBSTITUTION** 5, 10, 4, 6, 3, 8, 2, 9, 7, 1, **FACTORIAL NUMBER** 8, 2, 3, 1, 3, 4, 3, 2, 1, 0, FINAL NUMBER 2999999

Рис. 4. Переведення числа 2999999 у перестановку і назад (*n*=10)

### **3. Експерименти**

Для демонстрації та перевірки правильності застосування розроблених алгоритмів в роботі проведено низку експериментів із представлення нелінійних підстановок відомих стандартів симетричного криптоперетворення. Зокрема, ми розглядаємо найпростіший приклад 4-бітних S-boxes із відомого алгоритму шифрування ГОСТ 28147-89 (приклади підстановок описані в українському стандарті). Також ми розглядаємо 8-бітну підстановку сучасного американського стандарту симетричного шифрування AES.

Ми наводимо приклади переходу від перестановок до факторіальних чисел і від них, до чисел у десятковій системі числення. Також ми наводимо заміри швидкості виконання операцій такого переходу. Для кожного прикладу пораховано нелінійність підстановки та «вартість» з використанням різних цінових функції. Зокрема, ми розглядаємо цінові функції WHS PCF та WCF з [4]. Такі евристичні функції вартості застосовують в ітераційних алгоритмах генерації S-Boxes, наприклад у HC [5], SA [6] та інших евристичних алгоритмах пошуку.

## **3.1. Аналіз перестановок (S-box'ів), що використовуються в українській версії ГОСТ 28147-89 (приклади з українського стандарту ДСТУ 4145-2002)**

Покажемо демонстрацію роботи з нелінійними вузлами заміни на прикладі S-boxes стандарту ГОСТ 28147-89 (приклади підстановок наведено в українському стандарті ДСТУ 4145-2002).

Блоки для українського варіанту ГОСТ 28147-89 мають вигляд, як у табл. 1. Тут і надалі S-boxes подаються у шістнадцятирічному вигляді.

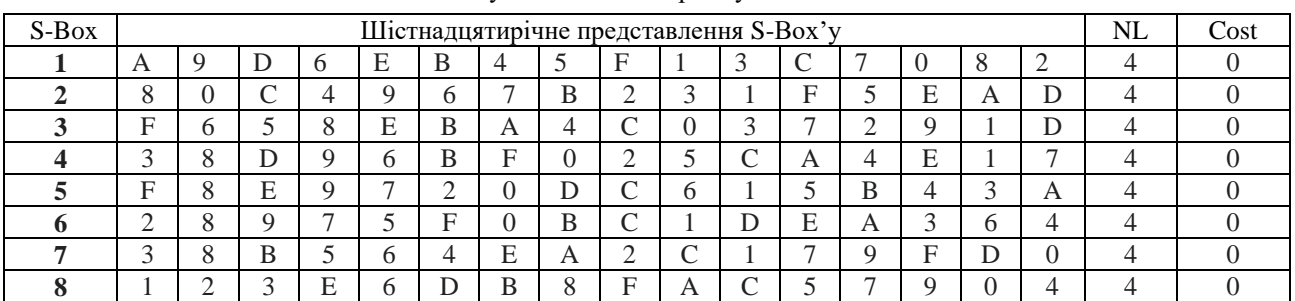

Нелінійні вузли заміни алгоритму ГОСТ 28147-89

Тепер покажемо (табл. 2) перехід від такого представлення до числа у факторіальній системі числення за допомогою алгоритму 3, псевдокод якого наведено у лістингу 2.

Таблиця 2

Таблиця 1

Факторіальне представлення нелінійних вузлів заміни алгоритму ГОСТ 28147-89

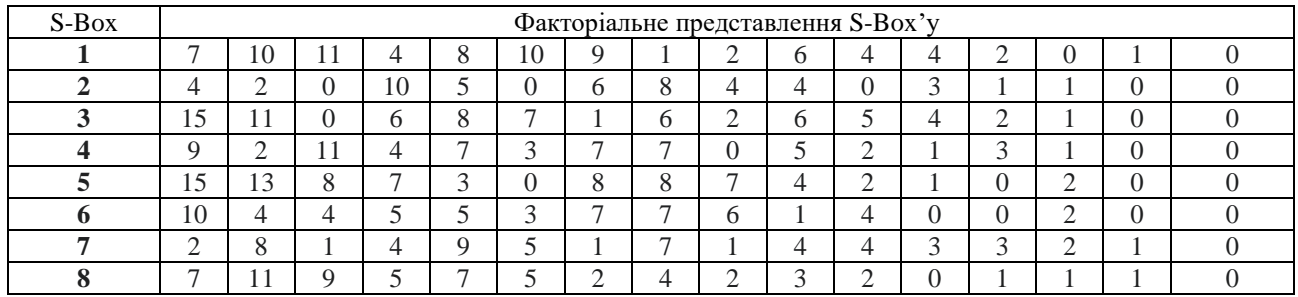

Коли всі блоки показані у вигляді факторіальних чисел, отримаємо з них числа у десятковій системі числення, тобто їхні номери у одновимірному просторі перестановок (табл. 3).

Таблиця 3

Представлення нелінійних вузлів заміни алгоритму ГОСТ 28147-89 у вигляді номеру у одновимірному просторі

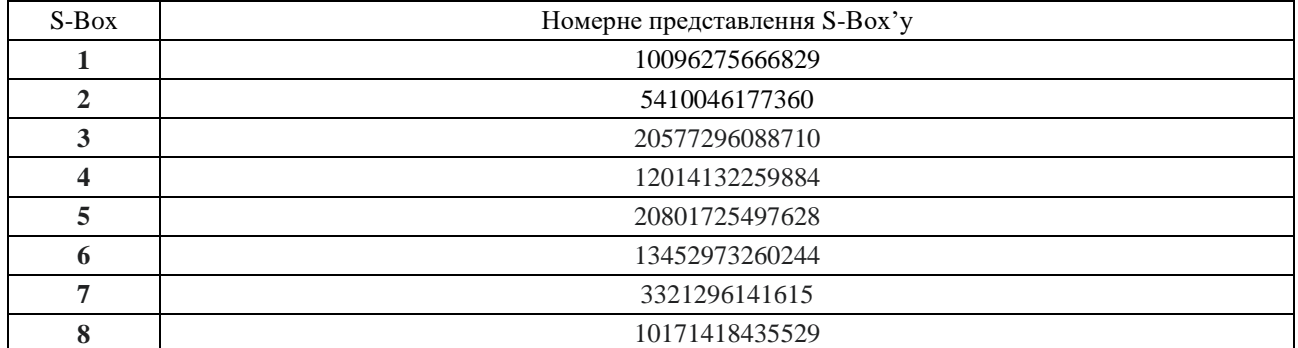

Як видно з таблиць, ми отримали номерне представлення блоків у одновимірній множині усіх блоків і тепер можемо робити будь-які маніпуляції з цими номерами для пошуку, наприклад, нових блоків з хорошими показниками, але відмінними від тих, що використовуються в стандарті.

Нами проведено заміри швидкодії операцій перетворення перестановки у номер, а також зворотного перетворення. Для цього було проведено тестування, шляхом виконання операцій над одним і тим же блоком 1000000 разів, щоб порахувати середню швидкість виконання операції в мілісекундах, оскільки ця швидкість має дуже маленьке значення і не відображається коректно шляхом меншої кількості тестів.

Лістинг коду для проведення тестування наводиться нижче:

**Лістинг 5.** Вимірювання швидкодії операцій переходу від перестановки до номеру:

```
long t;
t = mtime();
for (int y = 0 ; y < 100000000; ++y) {
    int *factNum = substitutionToFactorial(sub2, n);
    long long number = factorialNumberToNumber(factNum, n);
    free(factNum);
}
t = mtime() - t;printf ("%ld milliseconds\n",t);
    Лістинг 6. Вимірювання швидкодії операцій переходу від номеру до перестановки:
t = mtime():
  for (int y = 0; y < 100000000; ++y) {
    int *arr = numberToFactorial(a, n);int *sub = numberToSubstitution(arr, n):
     free(arr);
     free(sub);
   }
t = mtime() - t;printf ("%ld milliseconds\n",t);
```
Результати вимірювання швидкодії операції наведено у табл. 4.

Таблиця 4

Результати вимірювання швидкодії операції, в мілісекундах

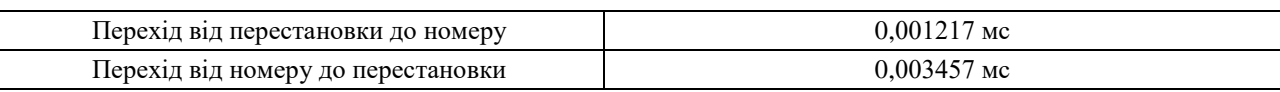

Також для виконання програми з заданими розмірами блоків (4×4) було виміряне використання оперативної пам'яті під час роботи. Показник використання незалежно від кількості блоків коливався від 352Кб до 364 Кб (рис. 5). Тобто, програмі виділяється потрібна їй пам'ять, далі програма виконує необхідні операції і звільняє пам'ять для наступних операцій.

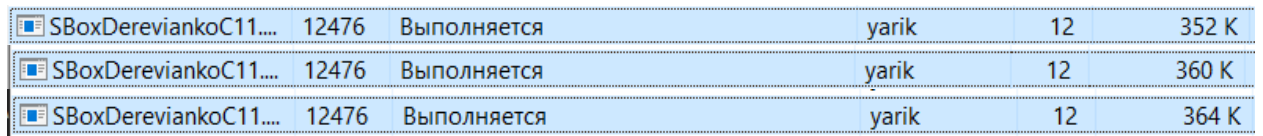

Рис. 5. Результати тестування витрат пам'яті

Отже, виходячи з отриманих результатів, виконання всіх необхідних операцій є доволі швидким (1-2 мікросекунди для переходу від перестановки до номеру і 3-4 мікросекунди – для переходу від номеру до перестановки) і при цьому не навантажує оперативну пам'ять комп'ютера – використання менше ніж половина мегабайта.

## **3.2. Аналіз S-box алгоритму AES**

У даному розділі продемонструємо роботу з нелінійними вузлами заміни на прикладі AES S-box'у. Для роботи з подібними вузлами проект було адаптовано на мову програмування С++ , також було використано бібліотеку NTL для роботи з нескінченно великими числами. Реалізація доступна на сервісі GitHub за посиланнями [2, 3]:

Нелінійний вузол заміни алгоритму AES

<https://github.com/DereviankoYaroslav/FactorialPSO-WHS> та

[https://github.com/DereviankoYaroslav/FactorialPSO-CUBA.](https://github.com/DereviankoYaroslav/FactorialPSO-CUBA)

Таблиця 5

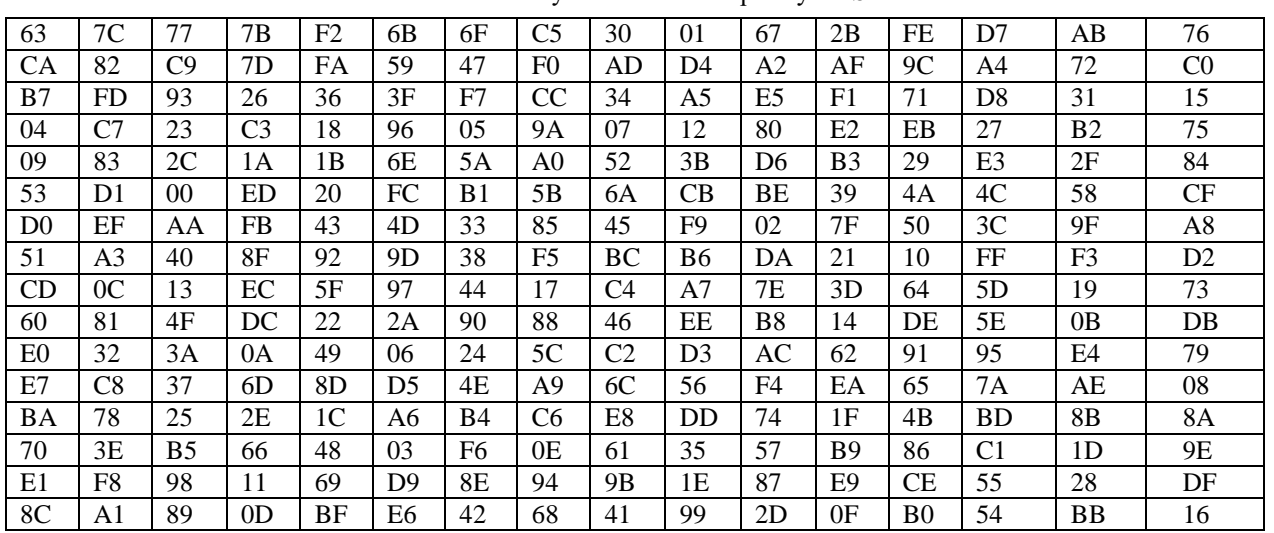

Показники у даного блоку будуть наступними (табл. 6):

Таблиця 6

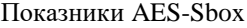

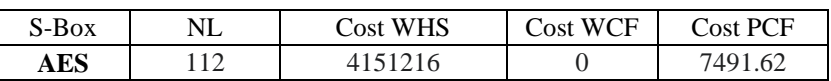

Тепер покажемо (табл. 7) перехід від такого представлення до числа у факторіальній системі числення за допомогою алгоритму 3, псевдокод якого наведено у лістингу 2.

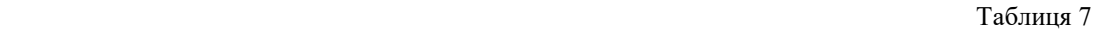

Факторіальне представлення нелінійного вузла заміни алгоритму AES

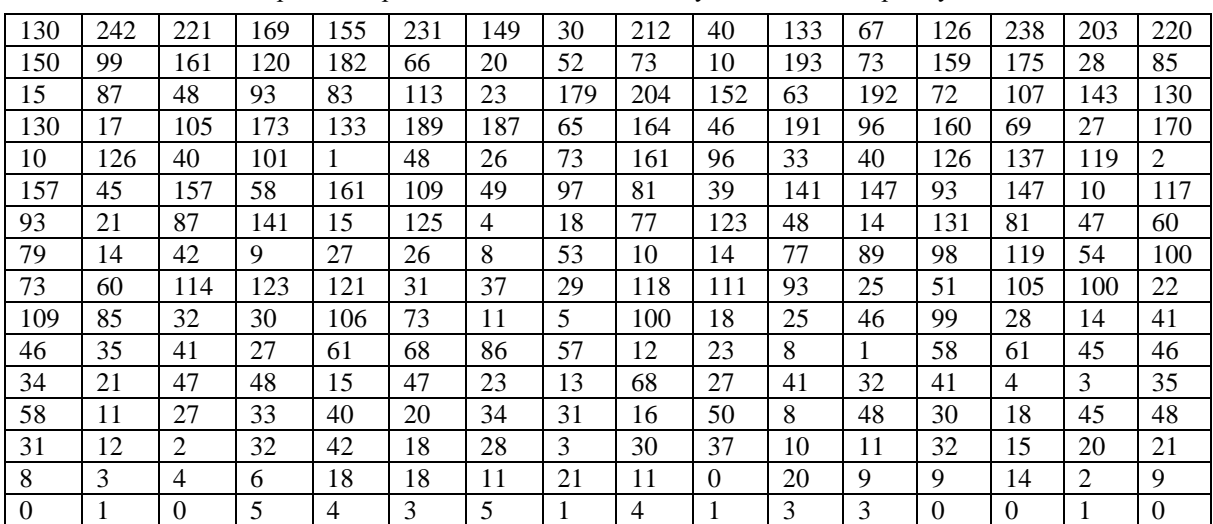

Тепер отримаємо з цього факторіального числа число у десятковій системі числення, тобто номер цієї перестановки у одновимірному просторі перестановок (табл. 8).

Таблиця 8

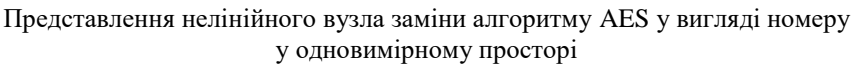

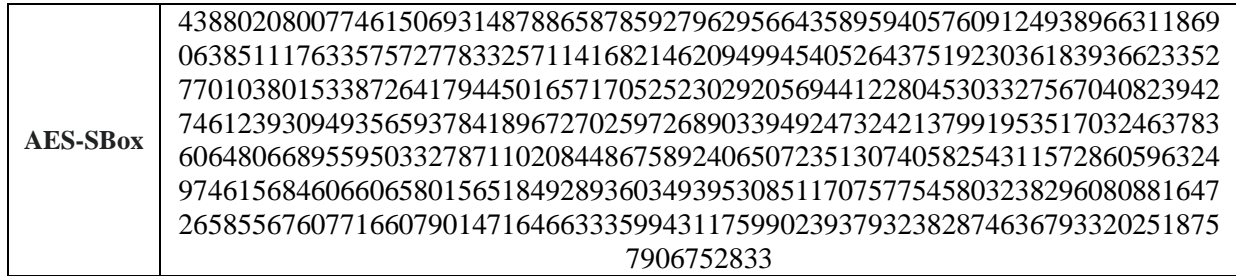

Як видно з таблиць, так як і для блоків ГОСТ 28147-89, для блоку AES ми отримали номерне представлення у одновимірній множині усіх блоків і тепер можемо робити будь-які маніпуляції з цими номерами для пошуку, наприклад, нових блоків з хорошими показниками, але відмінними від тих, що використовуються в стандарті. Далі буде показано можливе практичне застосування цього.

Для блоків розміром 256 елементів також було виконано заміри швидкодії переходу до різних систем числення, а також пам'ять, що використовується при роботі програми. Заміри відбувалися так, як показано в пункті 4.1.

Результати вимірювання швидкодії операції наведено у табл. 9.

Таблиня 9

#### Результати вимірювання швидкодії операції, в мілісекундах, для блоків розміру 256 елементів

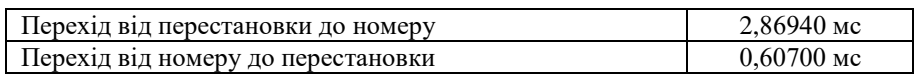

Також для виконання програми з заданими розмірами блоків (256 елементів) було виміряно використання оперативної пам'яті під час роботи. Показник використання в залежності від кількості блоків, задіяних для пошуку відрізнявся від 10,5 Мб для 10000 блоків до 101 Мб для 100000 блоків (рис. 6 та 7). Тобто програмі виділяється потрібна для роботи з певною кількістю блоків пам'ять, далі програма виконує необхідні операції і звільняє пам'ять для наступних операцій.

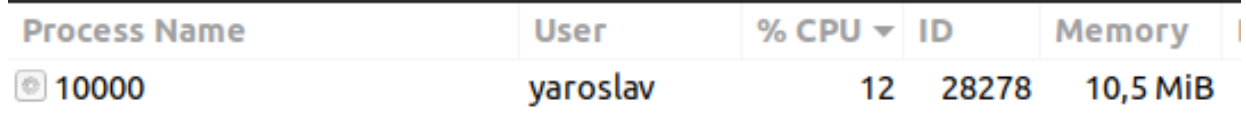

Рис. 6. Результати тестування витрат пам'яті при роботі алгоритму пошуку з кількістю 10000 блоків розміру 256

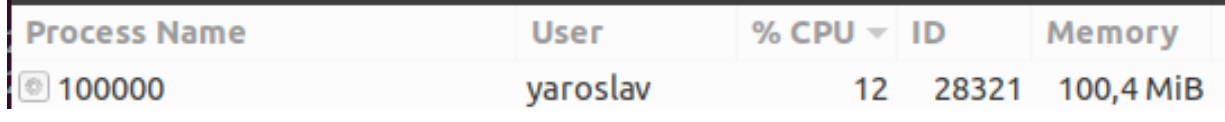

Рис. 7. Результати тестування витрат пам'яті при роботі алгоритму пошуку з кількістю 100000 блоків розміру 256

Нами також було проведено дослідження простору блоків поруч з AES-Sbox для виявлення показників блоків, що знаходяться поруч із ним. Це може допомогти в подальшому краще розуміти простір блоків та оптимізувати пошуки як цим, так і іншими алгоритмами пошуку. Дані нелінійності та функцій вартості [4] для блоків 100 номерів до та 100 номерів після S-box'у алгоритму AES наводяться у табл. 10.

Таблиця 10

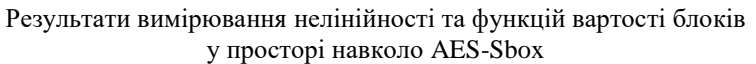

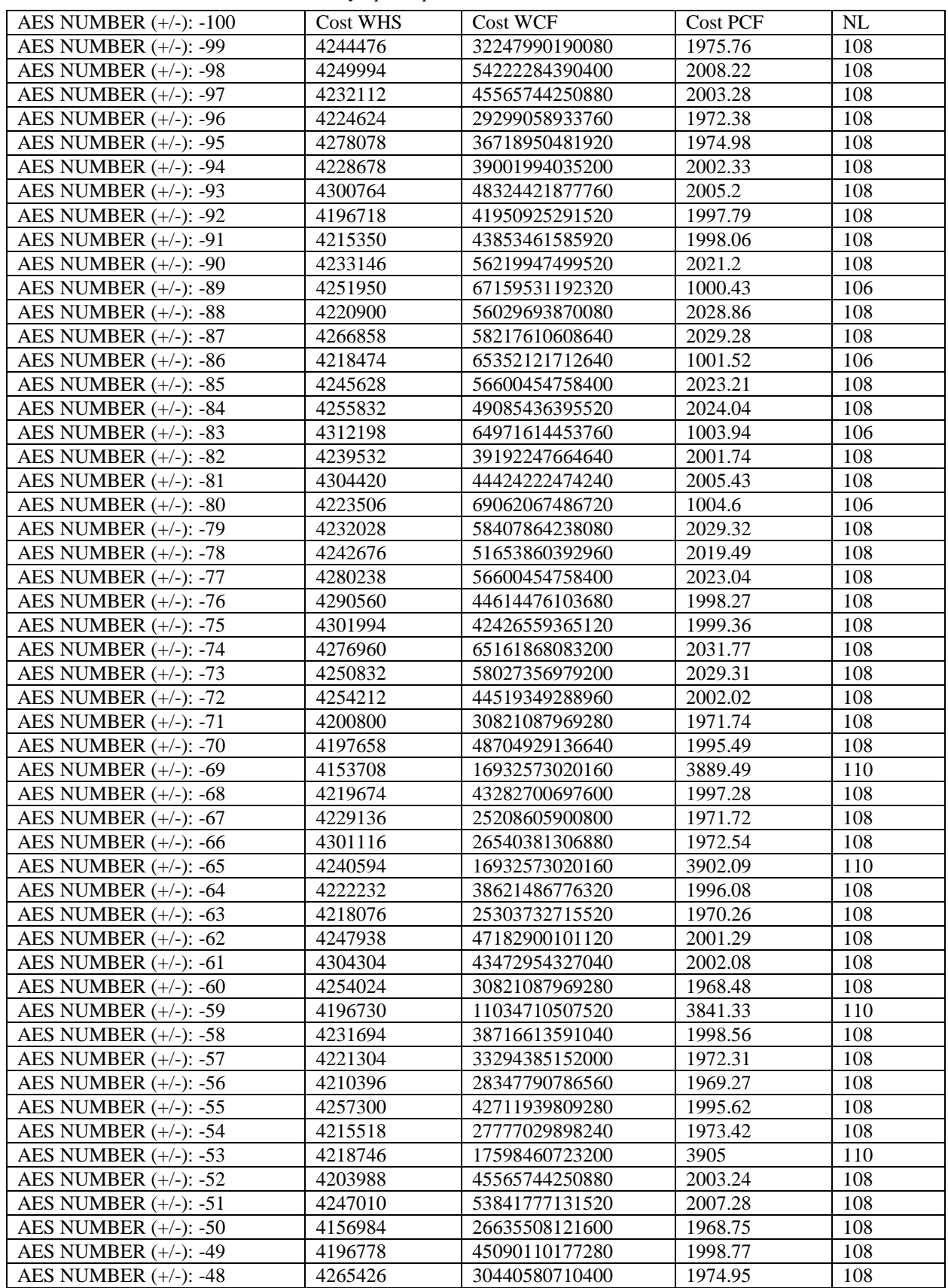

*ISSN 0485-8972 Radiotekhnika No. 209 (2022)*

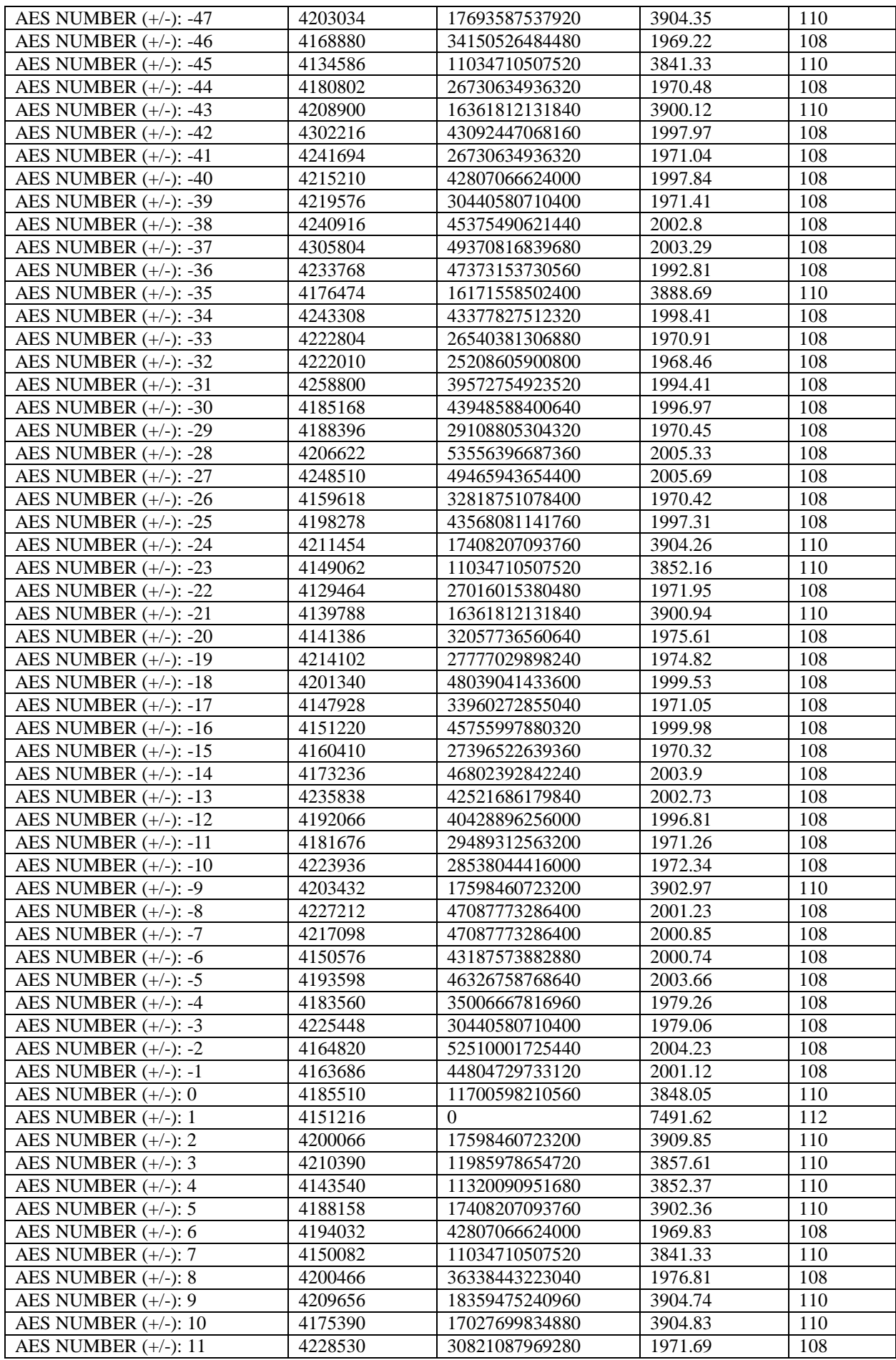

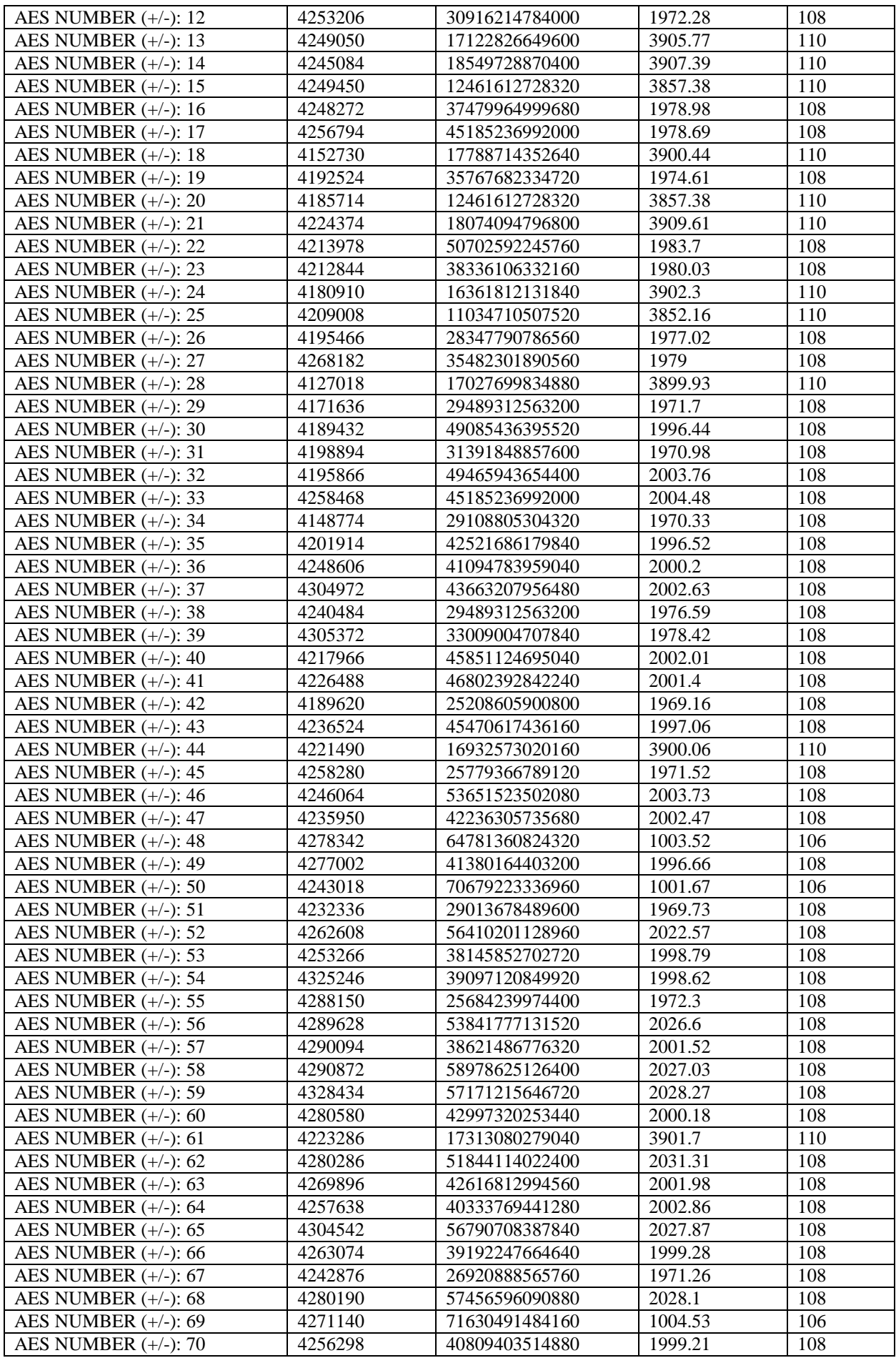

*ISSN 0485-8972 Radiotekhnika No. 209 (2022)*

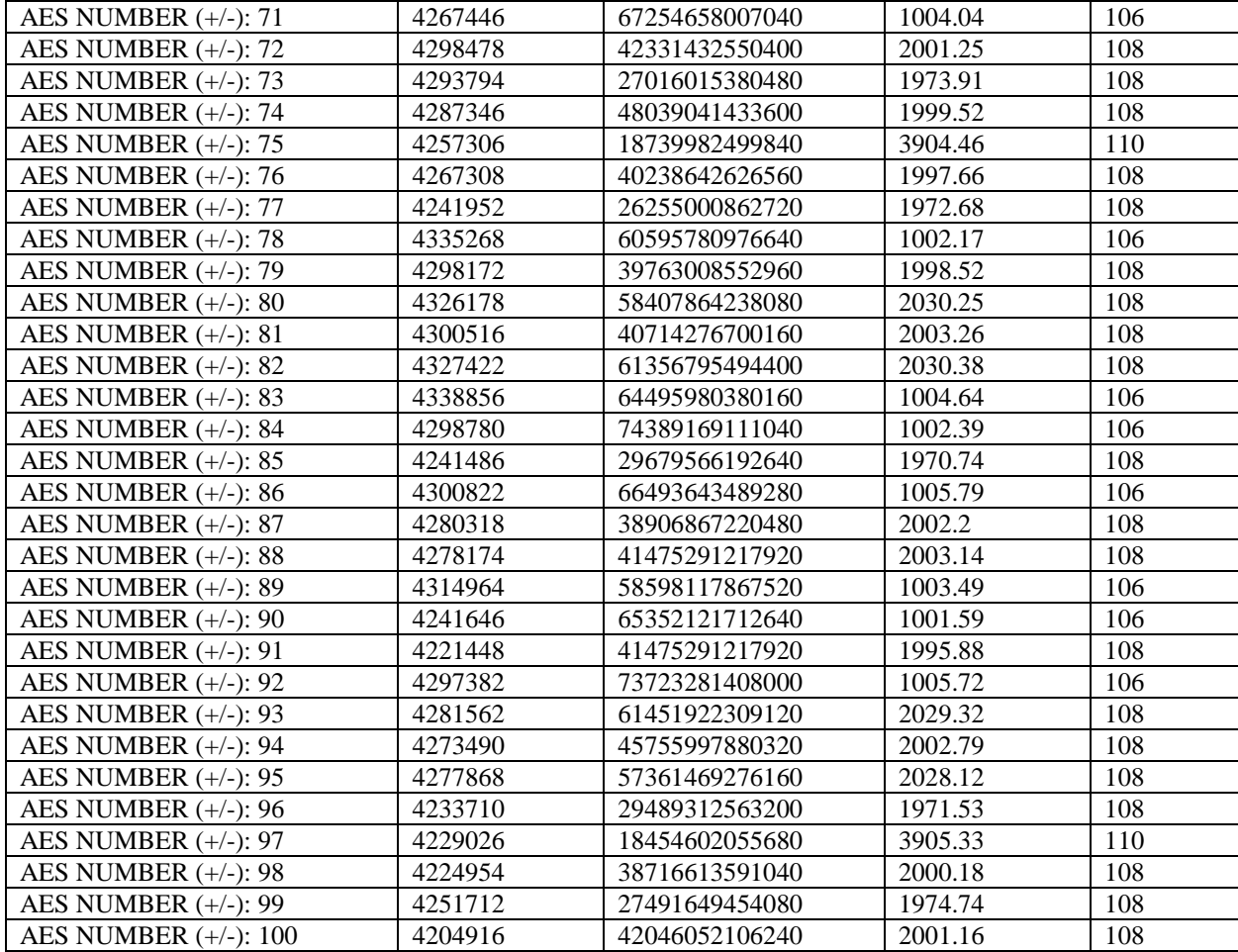

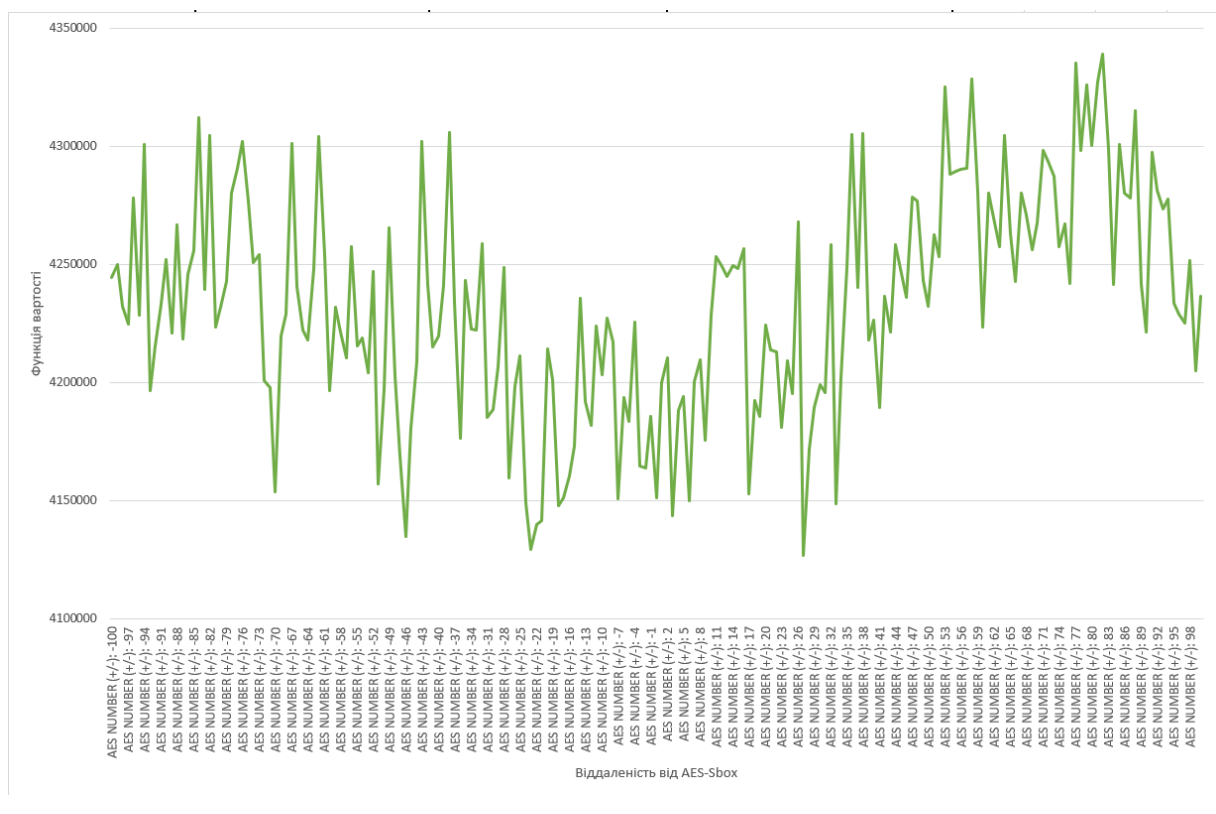

Рис. 8. Графік вартості блок Графік вартості блоків у просторі навколо AES-Sbox для цінової функції WHS

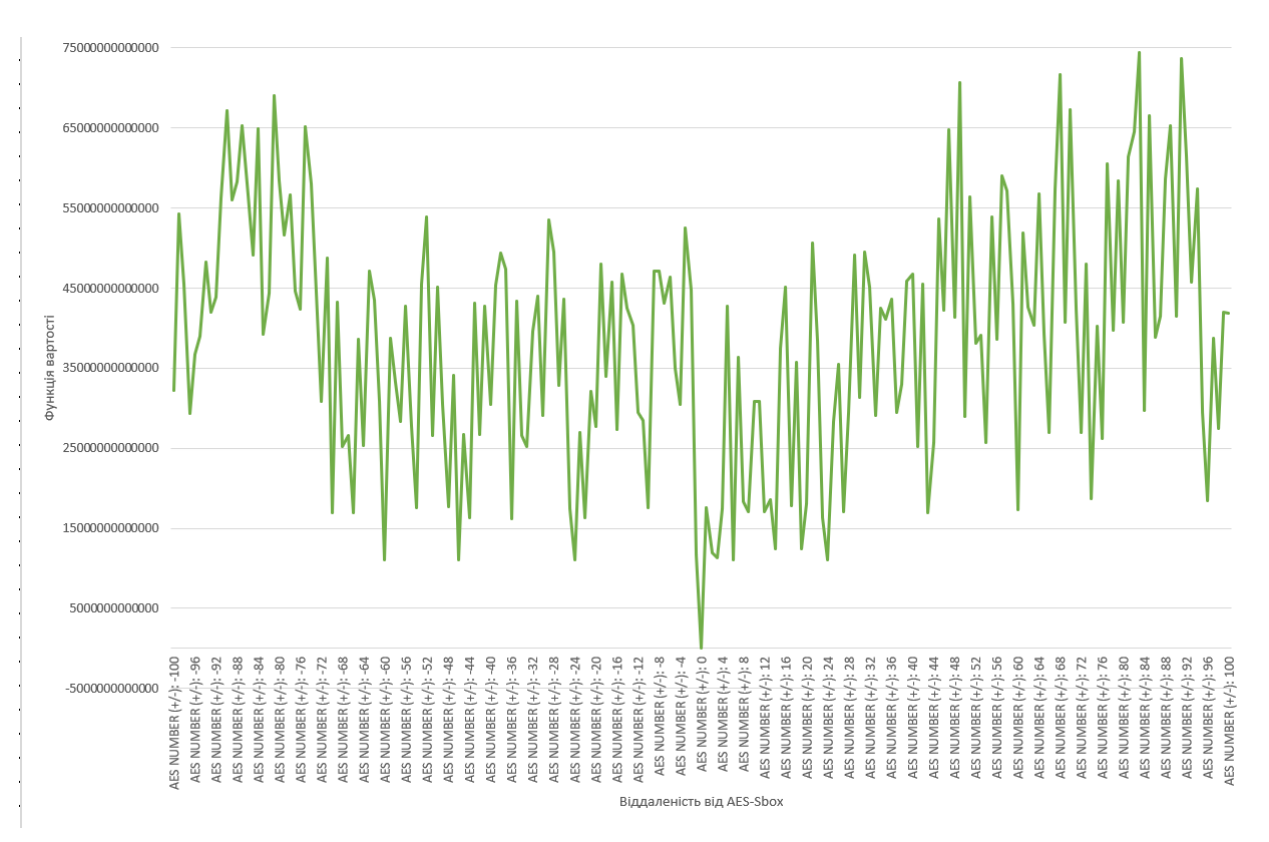

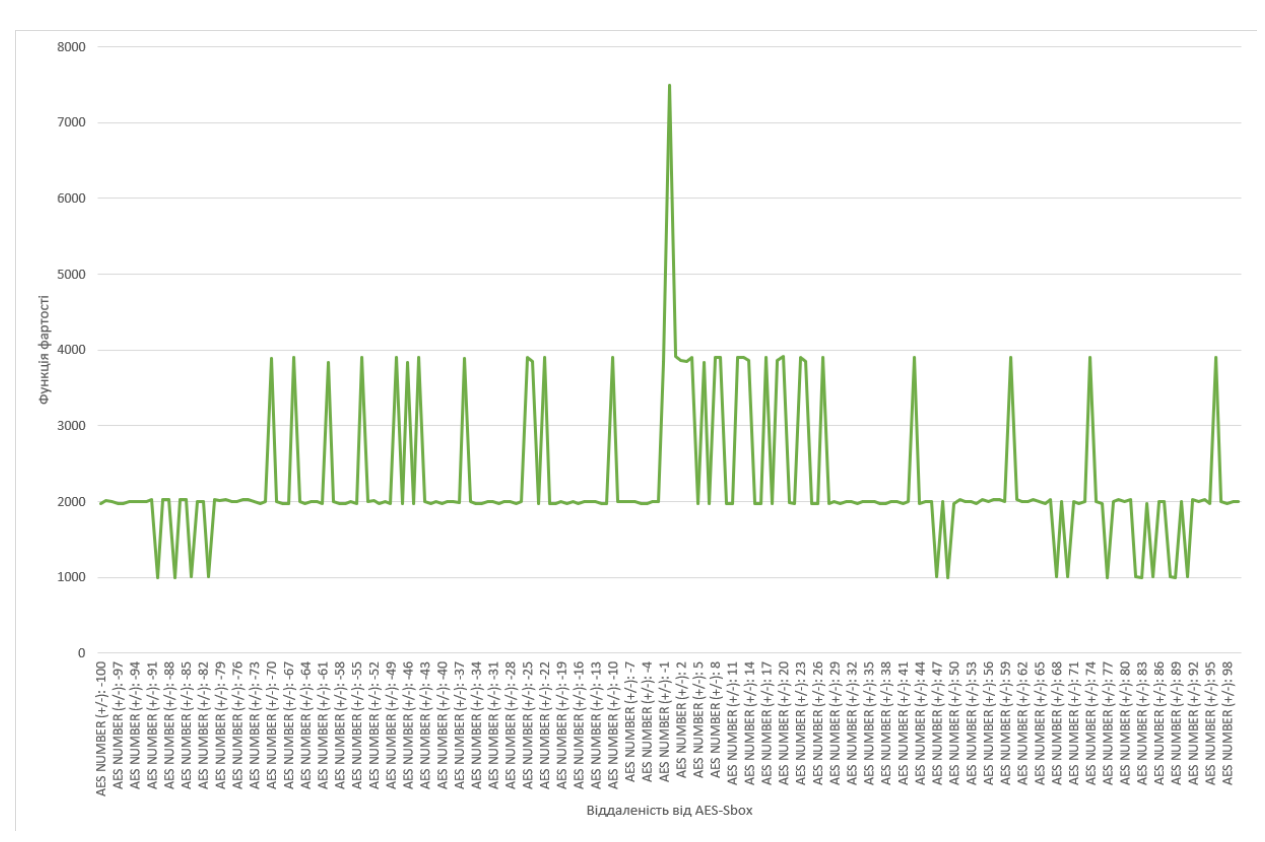

Рис. 9. Графік вартості блоків у просторі навколо AES-Sbox для цінової функції WCF

Рис. 10. Графік вартості блоків у просторі навколо AES-Sbox для цінової функції PCF

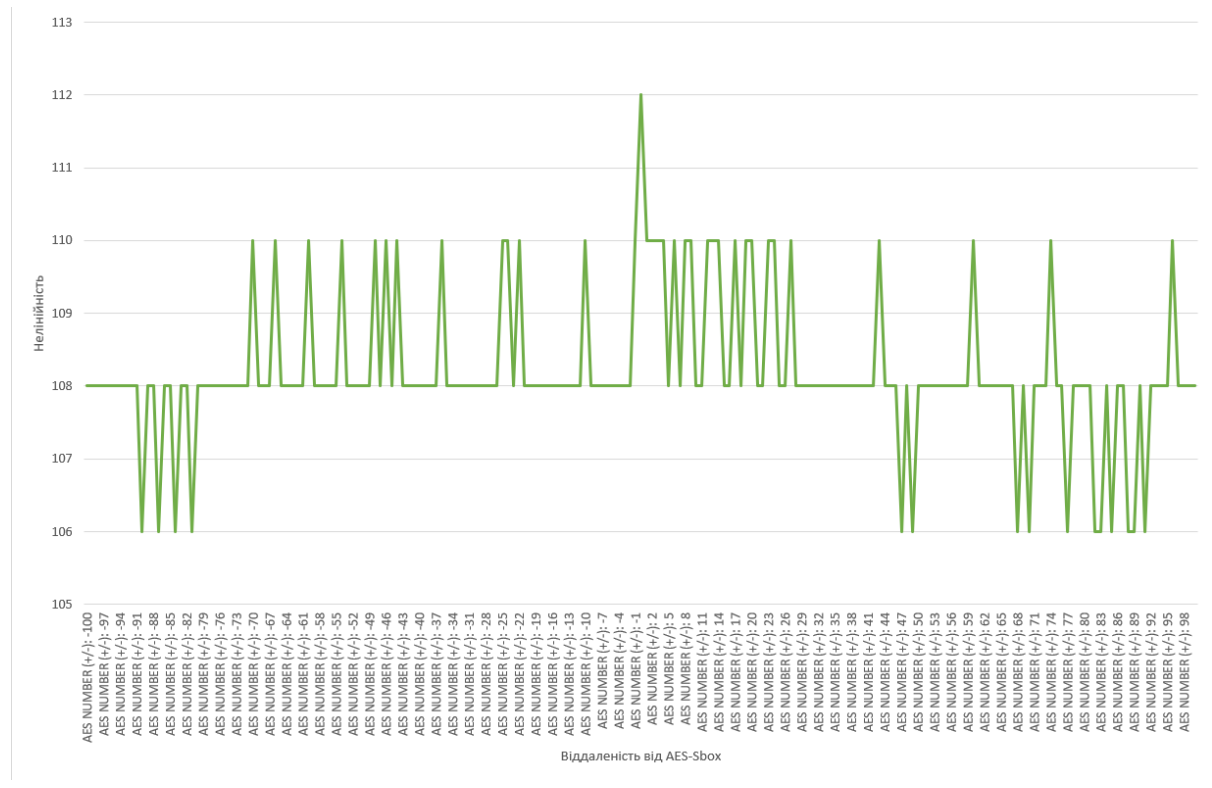

Рис. 11. Графік нелінійності простору блоків навколо AES-Sbox

Як видно з табл. 10 та графіків, простір навколо AES містить у собі блоки з дуже гарними показниками нелінійності, проте всі інші показники, такі як, наприклад, алгебраїчний імунітет, у цих блоків не дуже хороші. Також з результатів видно, що нелінійності блоків несуть в собі дуже малу кількість інформації щодо цінності кожного з блоків, проте при використанні цінових функцій, чітко помітно різницю між «хорошим» та «поганим» блоком, тобто локальні мінімуми чи максимуми (в залежності від функції), в яких і знаходяться «хороші» блоки. Отже, використання цінових функцій має значно покращити пошукові можливості алгоритму, оскільки алгоритм більш чітко «бачитиме» місця, в яких знаходяться «хороші» і «погані» блоки. Це означатиме, що при пошуку він не буде відволікатися на блоки, які є гарними тільки за нелінійністю, тобто враховуватиме тільки блоки, які є кращими за інші за повним спектром, а не тільки за найбільшим з його коефіцієнтів. За результатами тестування можна сказати, що найбільш оптимальною буде функція WHS, оскільки в ній найбільше виражені мінімуми та максимуми простору.

### **Висновки**

1. Оскільки робота з перестановками є важливою задачею в багатьох сферах сучасної діяльності, застосування факторіальної системи числення з метою доступу до певної перестановки за її номером або навпаки отримання номеру за її значеннями є доволі важливою задачею.

2. Детально розглянуто та пояснено загальні принципи використання факторіальної системи числення для роботи з перестановками. В ній пропонуються алгоритми переведення номеру перестановки у її значення, а також зворотного переведення мовою програмування С. Також досліджуються нелінійні перестановки, що використовуються в алгоритмах ГОСТ 28147-89 та AES. Практично отримано номери цих перестановок з використанням факторіальної СЧ, визначено параметри даних блоків, а також надано результати вимірювання швидкодії операцій переходу від перестановок до номерів і зворотних перетворень.

3. Проведено дослідження простору блоків поруч з AES-Sbox, що знаходяться поруч із ним. Це може допомогти в подальшому краще розуміти простір блоків та оптимізувати пошуки як запропонованим, так і іншими алгоритмами пошуку.

4. Визначено показники блоків у просторі – нелінійності та функції вартості. Результати дослідження підтвердили, що простір навколо AES не є оптимальним пошуковим місцем, оскільки блоки тут є «хорошими» тільки за показником нелінійності, тому алгоритм слід адаптувати виключно під випадковий пошук, а не на основі якихось уже відомих блоків.

5. Для ефективного пошуку необхідно застосовувати функцію вартості. Це дозволить в процесі пошуку алгоритму зациклюватися тільки на блоках з повністю «хорошим» спектром, відкидаючи блоки з тільки одним «хорошим» коефіцієнтом.

#### **Список літератури:**

1. Програмна реалізація Факторіальної системи числення від Дерев'янка Я. А. URL: [https://github.com/DereviankoYaroslav/SBoxDereviankoFactorial.](https://github.com/DereviankoYaroslav/SBoxDereviankoFactorial)

2. Програмна реалізація алгоритму PSO з використанням факторіальної системи числення та цінової функції WHS від Дерев'янка Я. А. URL: [https://github.com/DereviankoYaroslav/FactorialPSO-WHS.](https://github.com/DereviankoYaroslav/FactorialPSO-WHS)

3. Програмна реалізація алгоритму PSO з використанням факторіальної системи числення та цінової функції WCF від Дерев'янка Я. А. URL: [https://github.com/DereviankoYaroslav/FactorialPSO-CUBA.](https://github.com/DereviankoYaroslav/FactorialPSO-CUBA)

4. Alejandro Freyre-Echevarr ia, Ismel Mart inez-D 1az. A new cost function to improve nonlinearity ofbijective S-boxes. URL:

[https://www.researchgate.net/publication/343699912\\_A\\_new\\_cost\\_function\\_to\\_improve\\_nonlinearity\\_of\\_bijective\\_S](https://www.researchgate.net/publication/343699912_A_new_cost_function_to_improve_nonlinearity_of_bijective_S-boxes)[boxes.](https://www.researchgate.net/publication/343699912_A_new_cost_function_to_improve_nonlinearity_of_bijective_S-boxes)

5. Alexandr Kuznetsov, Luca Romeo, Nikolay Poluyanenko, Sergey Kandiy, Kateryna Kuznetsova. Optimizing Hill Climbing Algorithm Parameters for Generation of Cryptographically Strong S-Boxes. URL: [https://assets.researchsquare.com/files/rs-1657863/v1\\_covered.pdf?c=1653408505.](https://assets.researchsquare.com/files/rs-1657863/v1_covered.pdf?c=1653408505)

6. John A. Clark, Jeremy L. Jacob, Susan Stepney. The Design of S-Boxes by Simulated Annealing. URL: [http://citeseerx.ist.psu.edu/viewdoc/download?doi=10.1.1.123.7114&rep=rep1&type=pdf.](http://citeseerx.ist.psu.edu/viewdoc/download?doi=10.1.1.123.7114&rep=rep1&type=pdf)

#### *Надійшла до редколегії 15.02.2022*

#### *Відомості про авторів:*

**Дерев'янко Ярослав Андрійович** – студент кафедри безпеки інформаційних систем і технологій факультету комп'ютерних наук, Харківський національний університет імені В.Н. Каразіна, Україна; e-mail: [yarik0009258@gmail.com;](mailto:yarik0009258@gmail.com) ORCID:<https://orcid.org/0000-0002-3290-3373>

**Горбенко Юрій Іванович** – канд. техн. наук, Харківський національний університет імені В.Н. Каразіна, старший науковий співробітник кафедри безпеки інформаційних систем і технологій, факультет комп'ютерних наук; Україна; e-mail[: gorbenkou@iit.kharkov.ua,](mailto:gorbenkou@iit.kharkov.ua) ORCID:<https://orcid.org/0000-0002-0652-8629>

**Кузнецов Олександр Олександрович** – д-р техн. наук, професор, Харківський національний університет імені В.Н. Каразіна, професор кафедри безпеки інформаційних систем і технологій, факультет комп'ютерних наук; Україна; e-mail[: kuznetsov@karazin.ua,](mailto:kuznetsov@karazin.ua) ORCID:<https://orcid.org/0000-0003-2331-6326>